## Parametry techniczne usług internetowych

## **Usługi podstawowe**

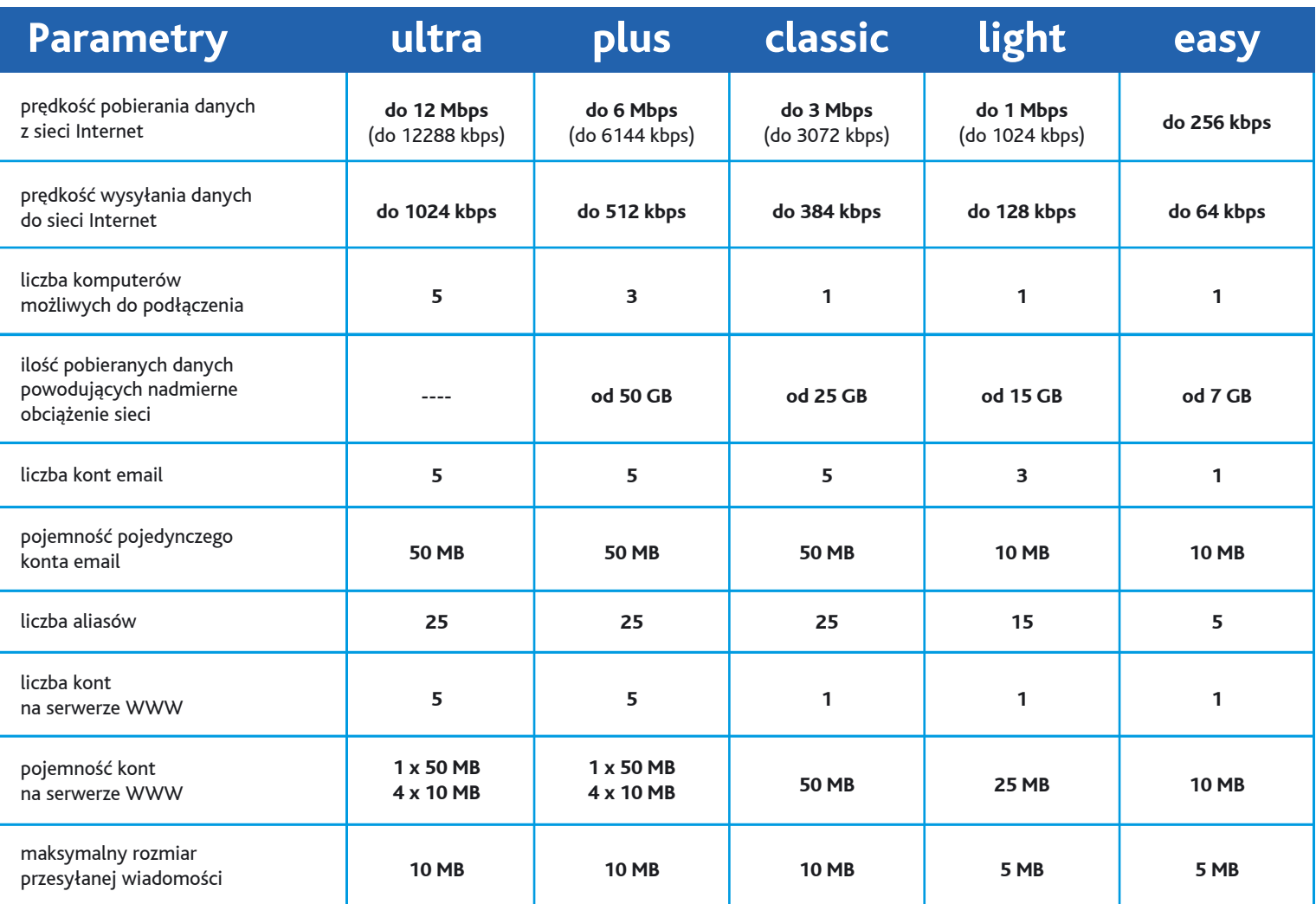

## **Usługi dodatkowe**

## **Szybsze Wysyłanie**

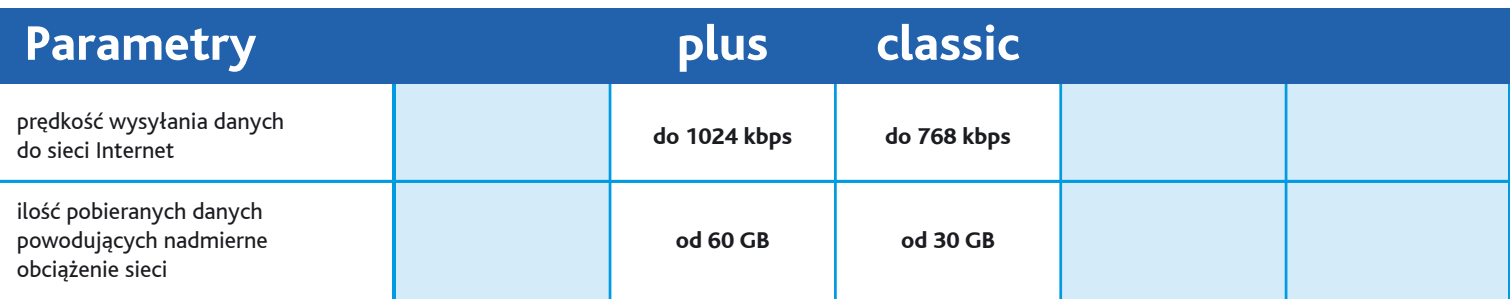

**Chello** Internet w **UP** 

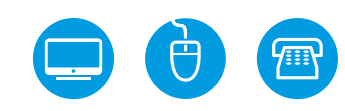